## **ADSS Server - Upgrade Notes**

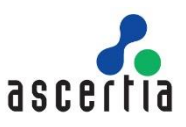

This document provides information about how to complete the upgrade from an older version of ADSS Server to the latest version v6.9. An upgrade from any prior version can be applied in one jump.

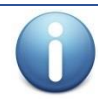

*Before upgrading to next version of ADSS Server, kindly make sure that all the services (Core, Console, Service) have been manually stopped in both Linux and Windows.* 

The next table summarises the points to take special note of. A later table explains these points in detail.

## **Section 1 – Summary of the upgrade changes that operations staff need to be aware of**

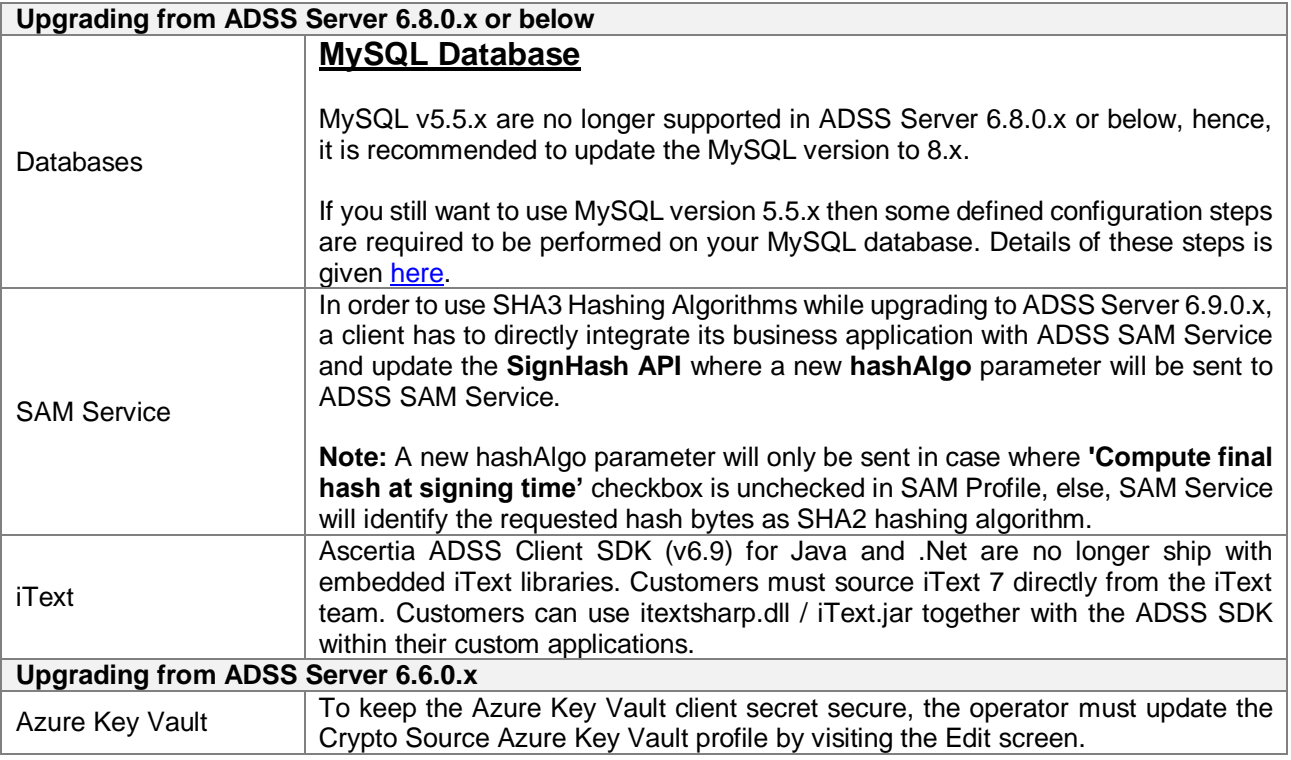

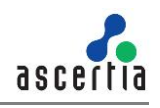

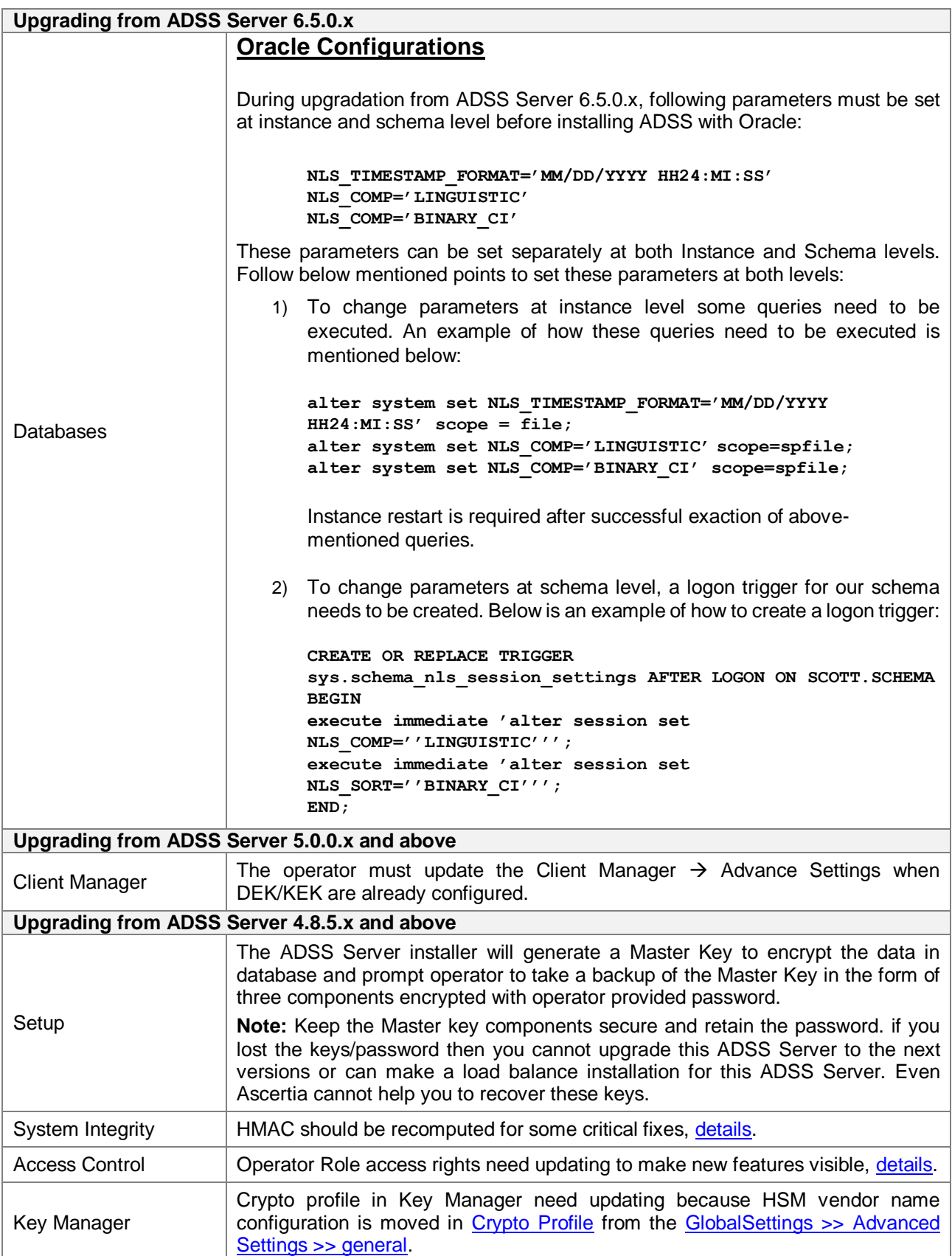

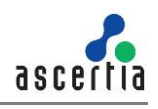

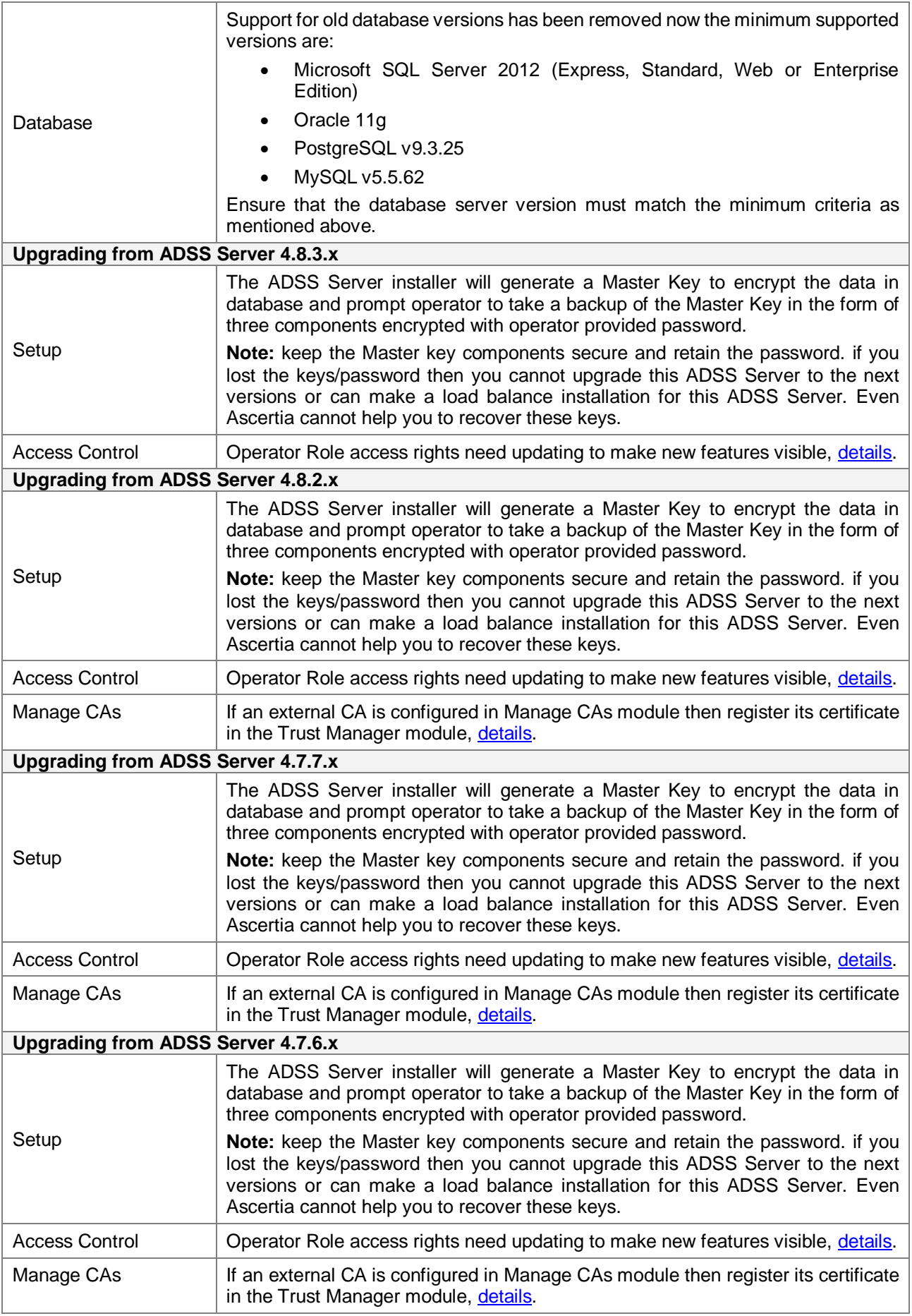

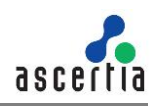

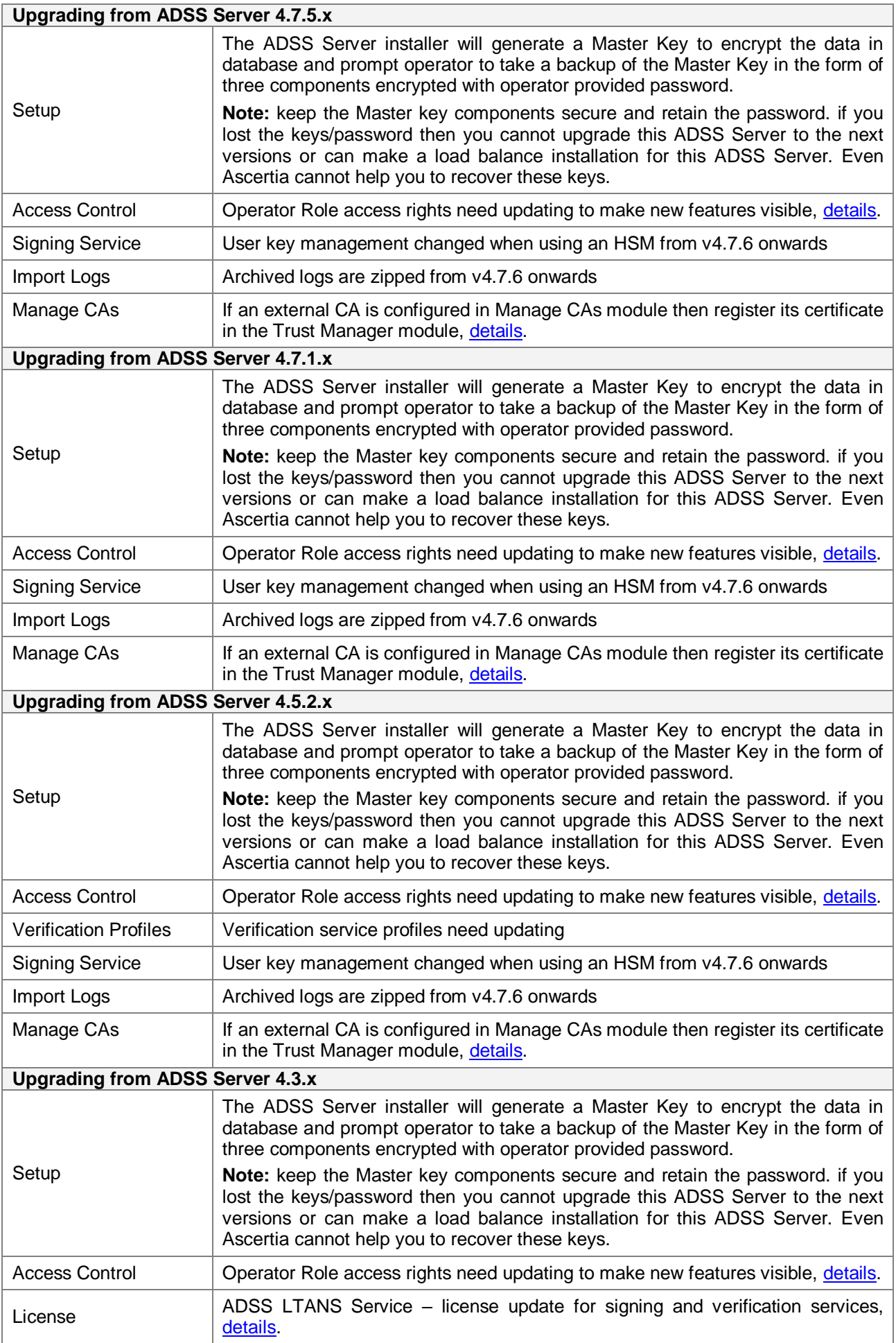

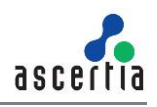

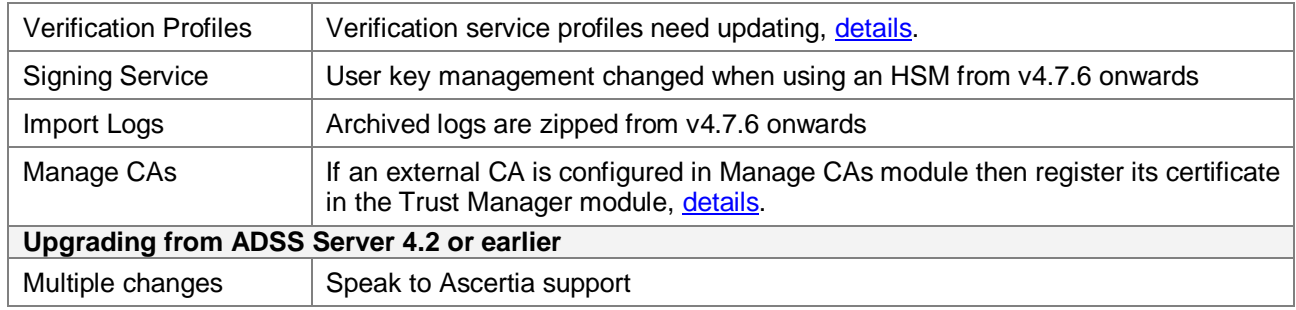

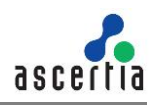

## **Section 2 – Detailed information regarding each change**

<span id="page-5-2"></span><span id="page-5-1"></span>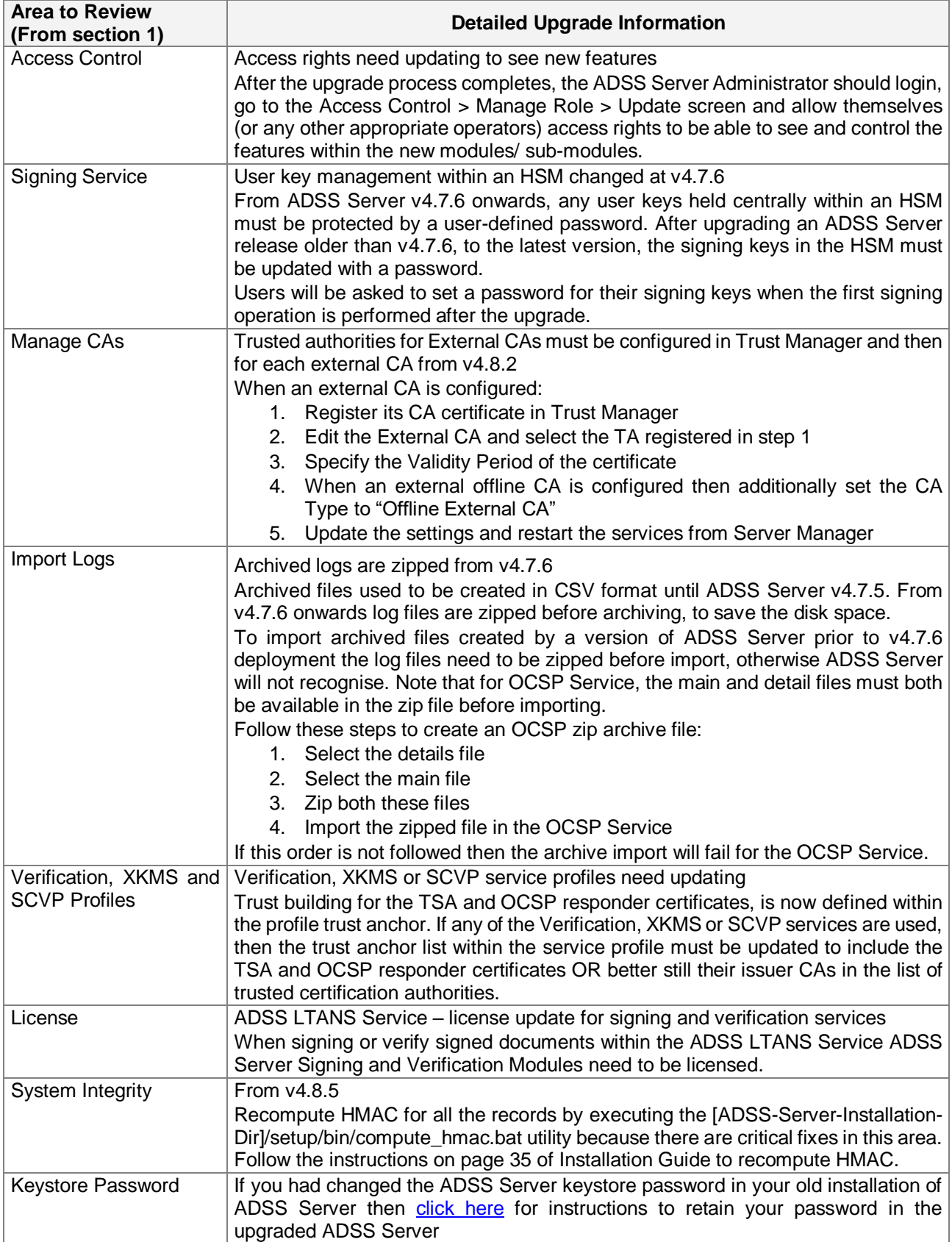

<span id="page-5-4"></span><span id="page-5-3"></span><span id="page-5-0"></span>\*\*\* End of document \*\*\*